**LASSUS FONT REFERENCE FILE** 

N.B. if the examples below look like nonsense (assuming an unarticulated diatonic scale is not nonsense), install the Lassus font and format the nonsense lines as 48-point Lassus.

naturals

## ëqìwieîritðyñuòiÆo  $opô[C] \times \setminus$ õaös÷døfùg ëhìjíkîlï;ð'ñzòxÆcó  $vôbCn$   $\times$  mõ, ö. ÷/  $\alpha$ ~ $\iota$ !  $\ddot{\mathrm{e}}$ ( $\odot$ )  $\#$ ísî %ï^ð&ñ\*ò(Æ)ó ô+ CQ×WõEöR÷TøYùU

## ëliOíPî{ï}ð| ñAòSÆDóFôGÇHxJ õKöL÷:ø"ùZ ë"ì'í dÅfêg  $\hat{a}h$ j±kîlã;ä'åzæxçcèvé bØn, m",'.»/Å~ê!  $\hat{a}$  @ - #  $\pm$  \$ $\hat{1}$ %ã^ä&å\*æ(ç)è é +ØQ W"E'R»TÅYêU

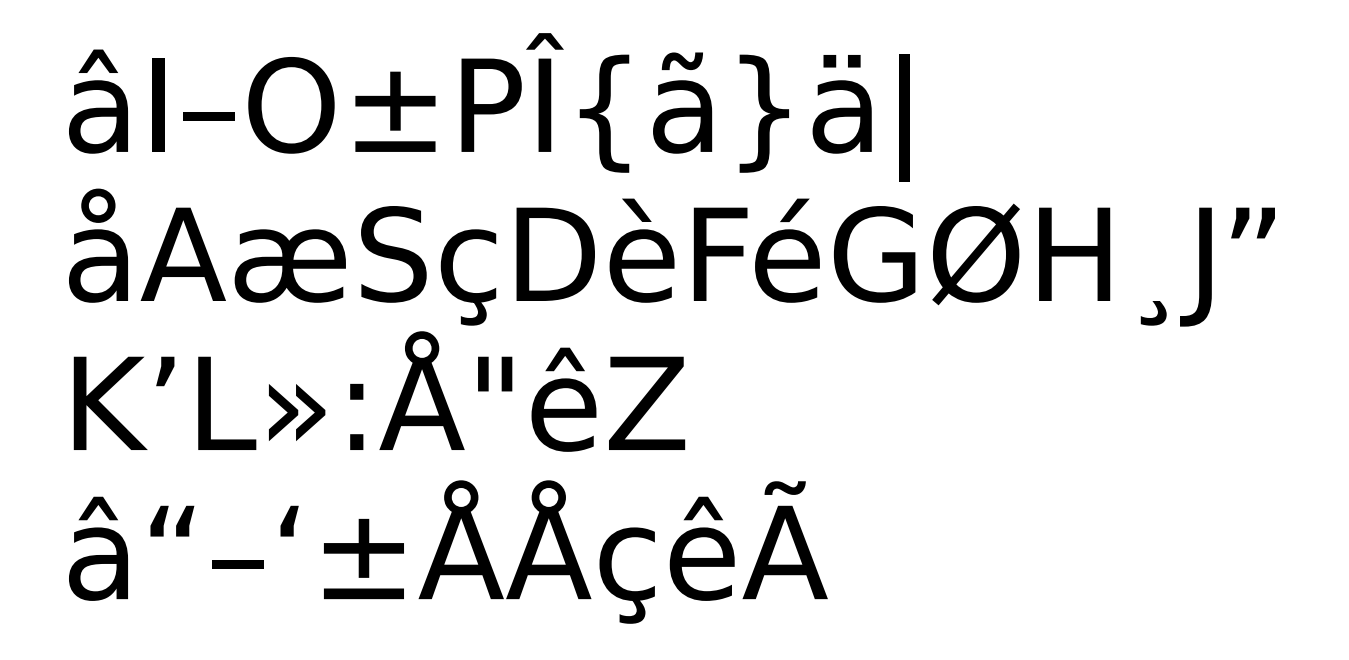

flats

## XqCwVeBrNtMy<u >i?oÙpÚ[Û]Ü\ ÝaÞsßdàf°g XhCiVkBIN;M'<z>x ? cÙvÚbÛnÜmÝ, P.B/

## $\dot{\mathsf{\alpha}}$   $\sim$   $\dot{\mathsf{\beta}}$  $X@C#V$B$  $\%N^M_{\alpha}<\kappa>(?)$ Ù Ù +ÛQÜWÝEÞRßTàY°  $\bigcup$ XICOVPB{N}M|  $<\mathsf{A}\mathsf{>S}$ ? DÙFÚGÛHÜJÝKÞLß:  $\lambda$ "  $Z$ X"C'V